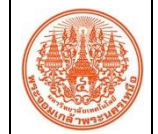

## **สรุปองค์ความรู้ของส านักคอมพิวเตอร์และเทคโนโลยีสารสนเทศ**

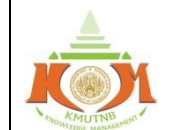

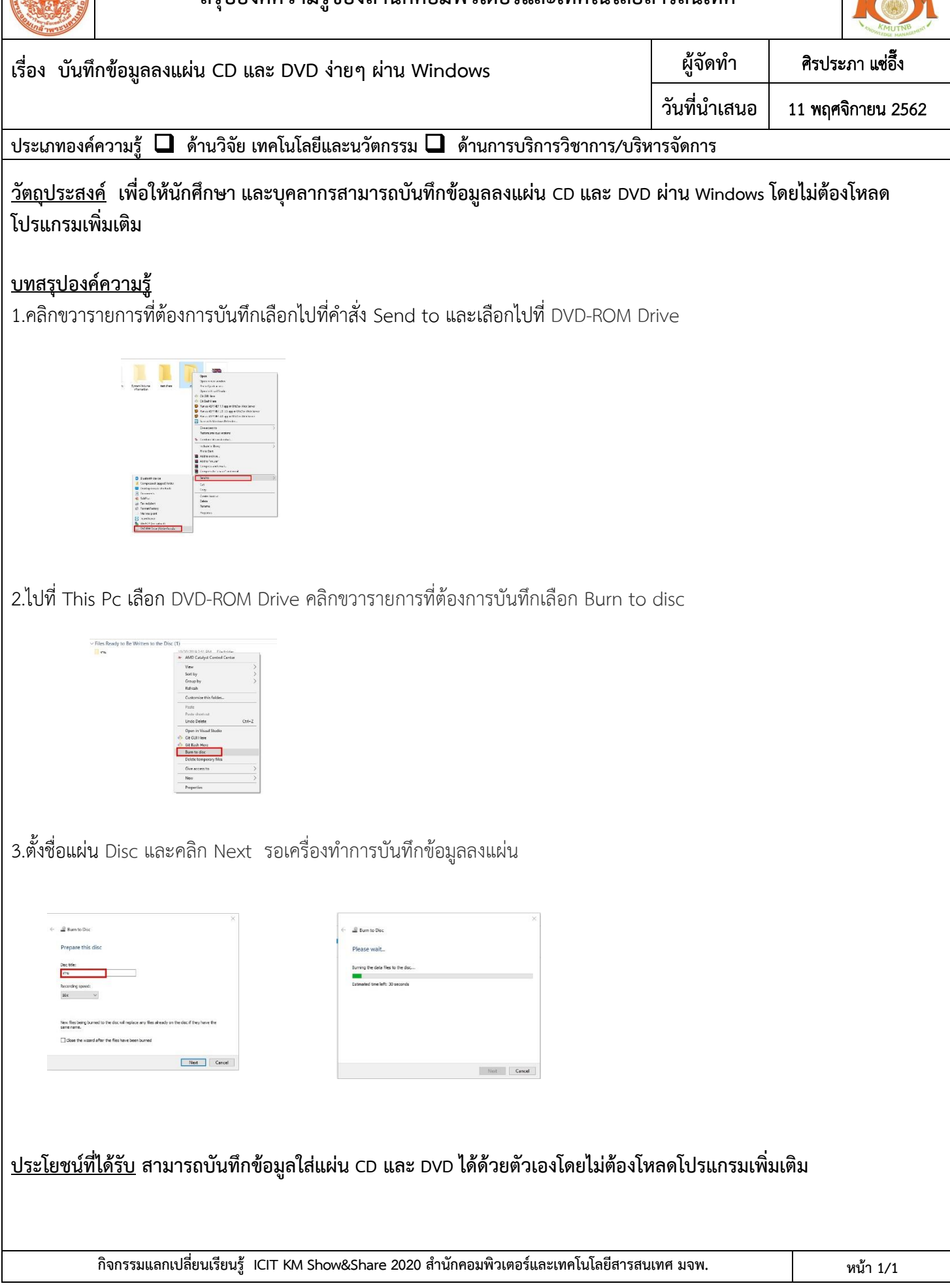